# lem

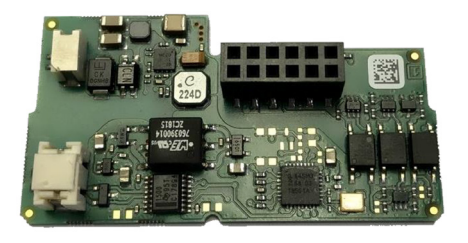

## **EN-MBRTU Modbus RTU Module**

## **For PolluStat® Thermal Energy Compact Meter and PolluTherm® F Thermal Energy Calculator**

### Applications

The Modbus RTU Module is designed for use with the Compact Thermal Energy Meter PolluStat® and the Thermal Energy Calculator PolluTherm® F by Sensus to connect them to Modbus RTU network using EIA-485 channel.

#### Power Supply

Connectors CN100 Supply Voltage 12 V DC ± 10% (SELV power supply only) Polarity **Independent** Maximum power consumption 500 mW

#### Communication interface

Connectors CN101 Communication protocol Modbus RTU Data format data bits 8

Channel EIA-485 (galvanically isolated) Baud rate (bits per second) 1200, 2400, 4800, 9600, 14400, 19200, 38400, 56000, 57600, 115200 parity bit even, odd, none stop bits 1, 2

#### Environmental conditions

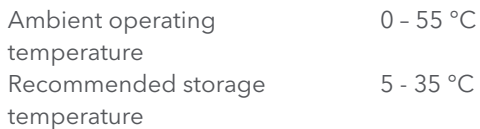

# DEFAULT FACTORY SETTINGS

- Communication parameters: 9600 bps, 8N1 data format (8 data bits, none parity, 1 stop bit)
- Modbus Slave ID: 1
- Update Rate Data from Meter: 600 s
- Automatic Slave ID: 0

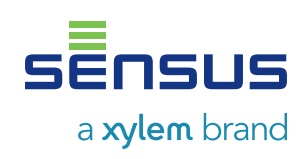

## **EN-MBRTU Modbus RTU Module**

## **For PolluStat® Thermal Energy Compact Meter and PolluTherm® F Thermal Energy Calculator**

#### MODBUS DATA REGISTER LIST

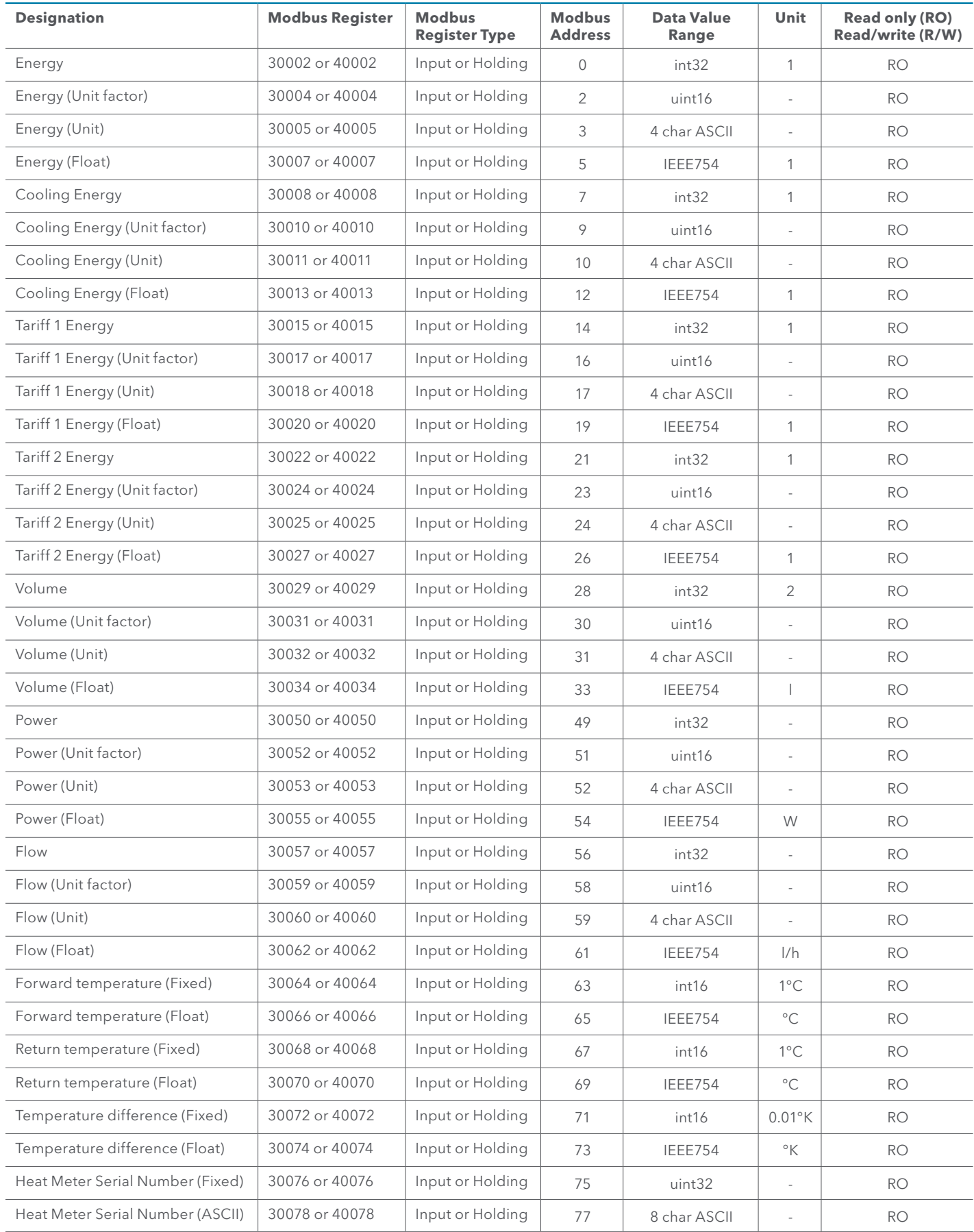

## **EN-MBRTU Modbus RTU Module**

## **For PolluStat® Thermal Energy Compact Meter and PolluTherm® F Thermal Energy Calculator**

#### MODBUS DATA REGISTER LIST

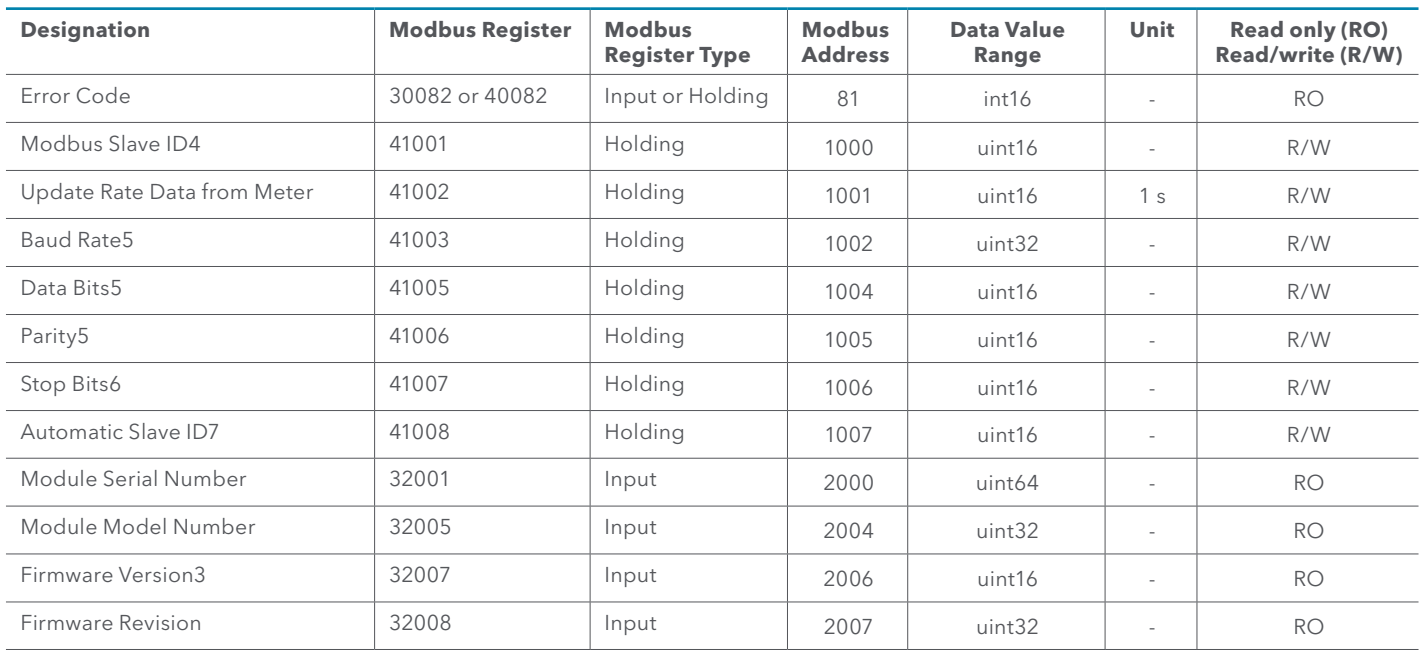

1 Specified registers can hold data present energy in different units. Data unit is visible in (Unit) register. Available units for the register are MWh, MBTU, GJ or Gcal.

2 Specified registers can hold data present volume in different units. Data unit is visible in (Unit) register. Available units for the register are ml, l or m3.

3 Higher byte of the register is major number of firmware version (0x##00). Lower byte of the register is minor number of firmware version (0x00##).

4 This register is Modbus address of the module in the range 1-247 (01-F7 hex).

5 The registers should be set only the values represent data format on the EIA-485 serial interface described in chapter Communication interface above.

6 This register is set by the ASCII char value – 'E' for Even parity (69 dec, 45 hex), 'O' for Odd parity (79 dec, 4F hex) and 'N' for None parity (78 dec, 4E hex).

7 This register with value 1 enable setting Modbus Slave ID based on heat meter primary M-Bus address. To disable set value 0.

More details about Modbus communication and data decoding you find in Modicon Modbus Protocol Reference Guide and MODBUS over Serial Line - Specification and Implementation Guide documents.

## **EN-MBRTU Modbus RTU Module**

## **For PolluStat® Thermal Energy Compact Meter and PolluTherm® F Thermal Energy Calculator**

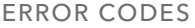

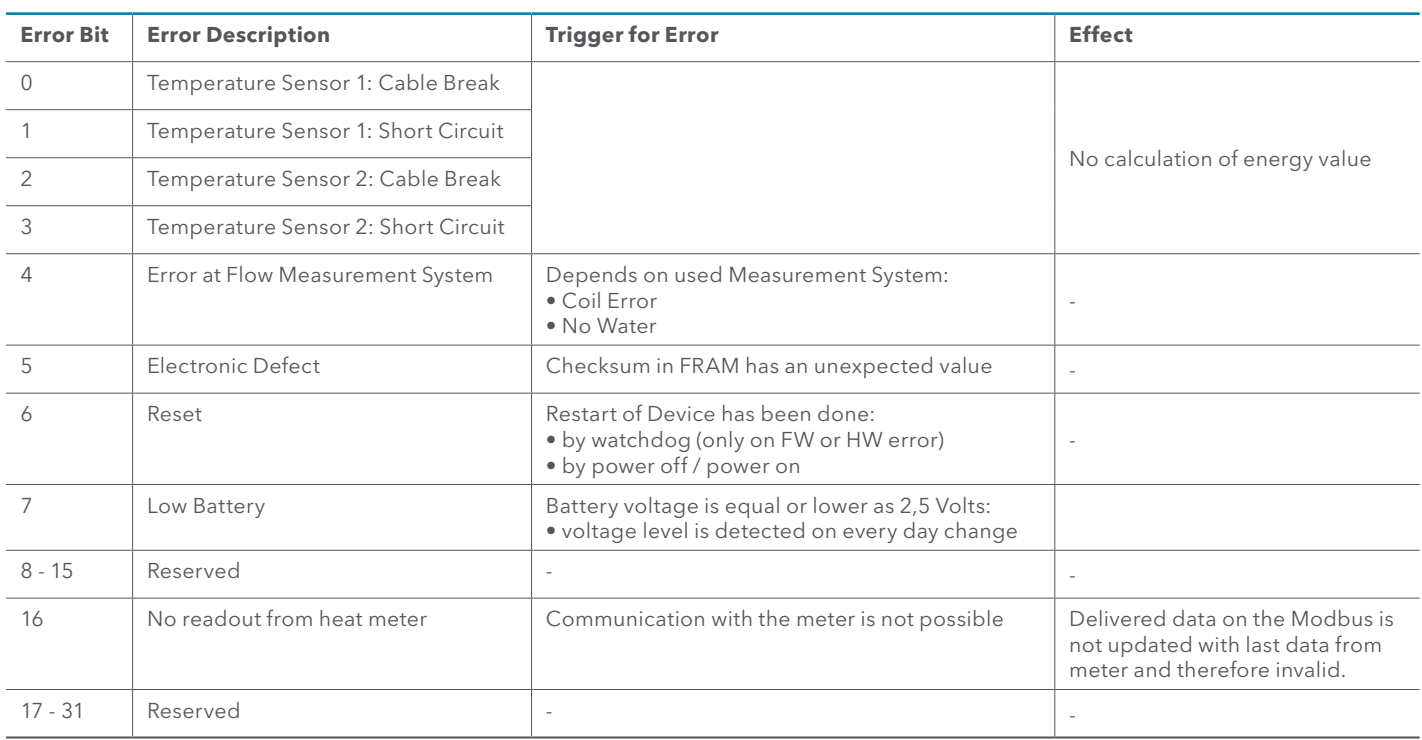

#### Meaning of the error bit state

- $\blacksquare$  If error bit is set to 1, the corresponding error is active
- $\blacksquare$  If error bit is set to 0, the corresponding error is not active

Reserved error bits are always 0.

#### FIRMWARE CHANGES LIST

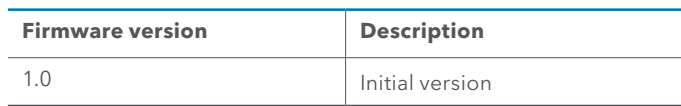

xylem

Xylem.com | Sensus.com

**UK & Ireland Inquiries** | **Sensus UK Systems Ltd.** | 3 Lindenwood Crockford Lane, Chineham Business Park | Basingstoke RG24 8QY UK | +44 1256 372800 | info.gb@xylem.com

**International Inquiries** | **Sensus GmbH Hannover** | Meineckestr. 10 | 30880 Laatzen | Germany | +49 5102 743177 info.int@xylem.com

©2020 Sensus. All products purchased and services performed are subject to Sensus' terms of sale, available at sensus.com. Sensus reserves the right to modify these terms and conditions in<br>its own discretion. The Sensus lo

This document is for informational purposes only, and SENSUS MAKES NO EXPRESS WARRANTIES IN THIS DOCUMENT. FURTHERMORE, THERE ARE NO IMPLIED WARRANTIES, INCLUDING<br>WITHOUT LIMITATION, WARRANTIES AS TO FITNESS FOR A PARTICUL

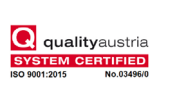